## **Bills to Pay Pro QuickStart Card**

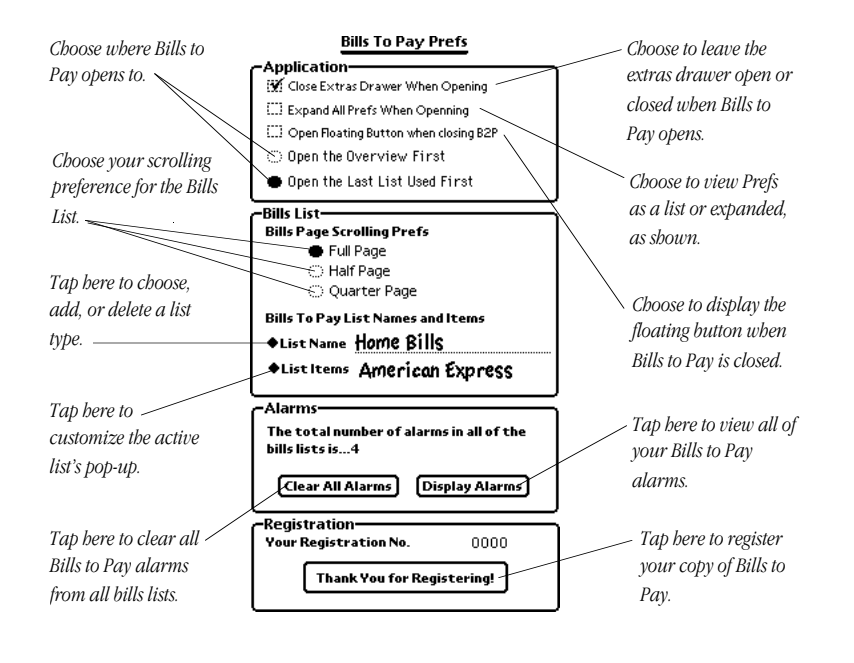

## **The Preferences**

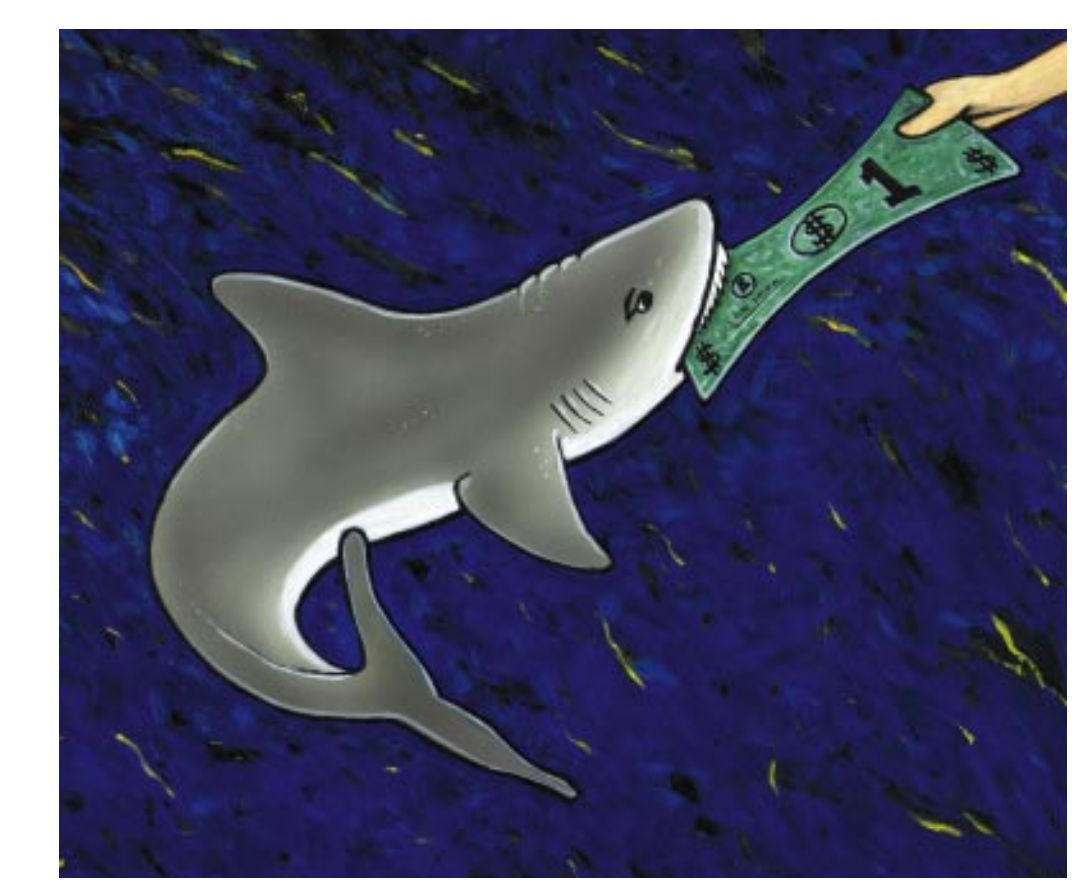

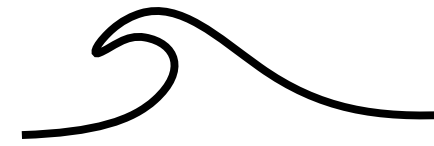

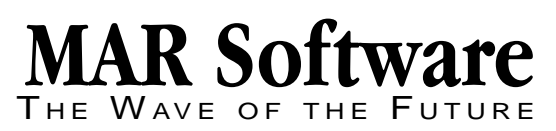

© 1994-96 MAR Software. All rights reserved.

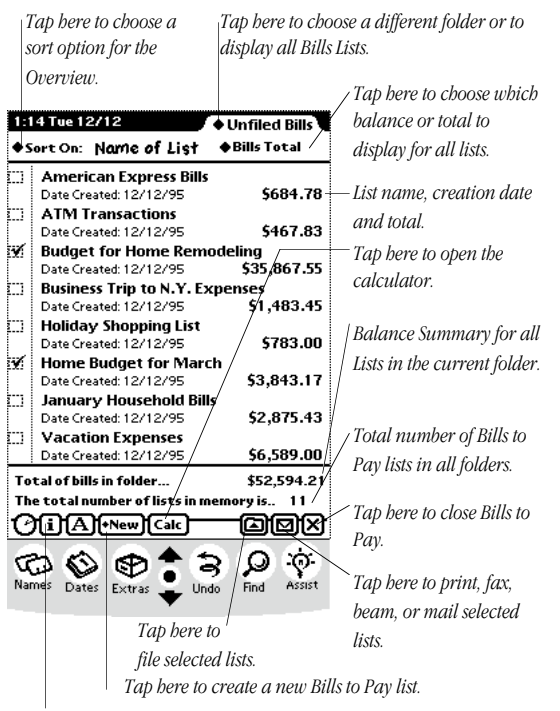

*Tap here for information on MAR Software, for help using Bills to Pay, or to open the Prefs.*

## **The Overview The Bills List**

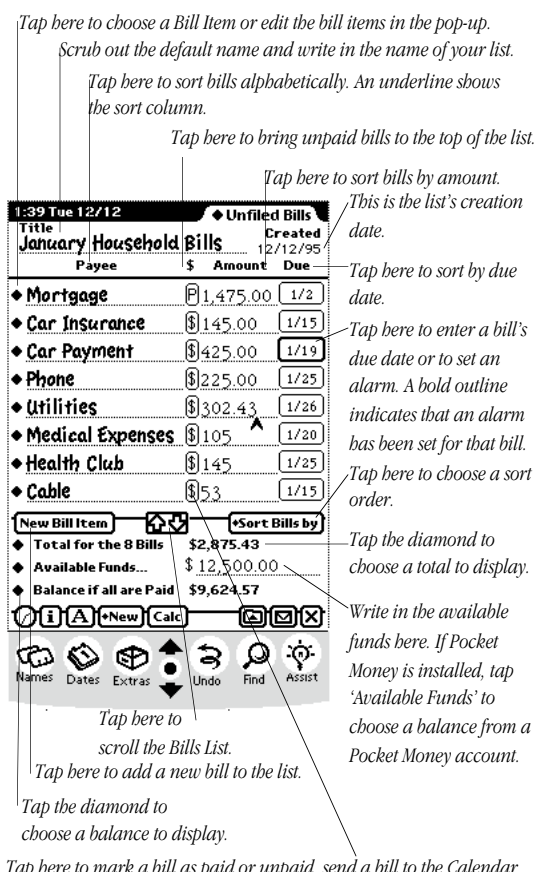

*Tap here to mark a bill as paid or unpaid, send a bill to the Calendar, ToDo list, or Pocket Money; clear a bill, delete a bill, or create a new bill.*